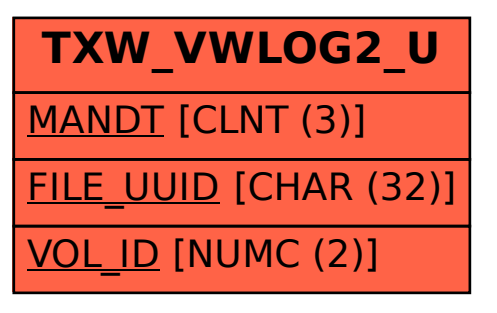

## SAP ABAP table TXW VWLOG2 U {Data view query log}